## **Für Fortgeschrittene**

Im [Bereich für Einsteiger](https://wiki.mzclp.de/doku.php?id=iserv:einsteiger) sind grundlegende Bedienkonzepte für IServ beschrieben worden. Diese benötigen Sie, um mit den Aufgabenstellungen in dem Bereich für Fortgeschrittene zurechtzukommen.

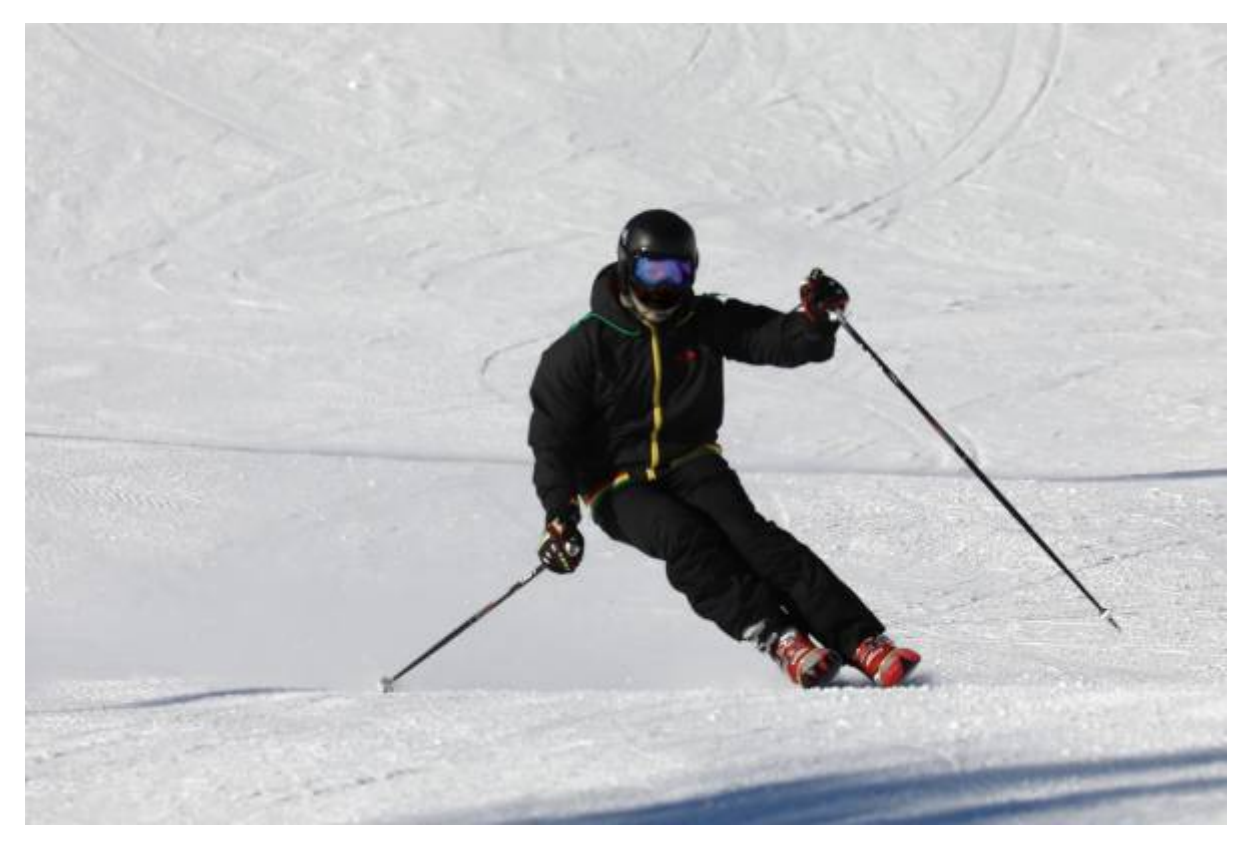

- 1. [Dateien anlegen und wiederfinden](https://wiki.mzclp.de/doku.php?id=iserv:dateikonzept)
- 2. [Die IServ-Dateien als Netzlaufwerk auf dem eigenen Gerät verfügbar machen](https://wiki.mzclp.de/doku.php?id=iserv:netzlaufwerk)
- 3. [Fotos \(und Dateien\) vom iPad oder Androidgerät auf den IServ übertragen](https://wiki.mzclp.de/doku.php?id=iserv:ipadkameraersatz) **(Der Dokumentenkamerakiller?)**
- 4. [Kollaborative Texte erstellen mit dem Textemodul](https://iserv.eu/doc/modules/etherpad/)
- 5. [Den IServ-Kalender mit dem Handy synchronisieren](https://wiki.mzclp.de/doku.php?id=iserv:kalender)
- 6. [Die IServ-E-Mails mit externen Programmen verwalten](https://wiki.mzclp.de/doku.php?id=iserv:email)

From: <https://wiki.mzclp.de/>- **Fortbildungswiki des Medienzentrums Cloppenburg**

Permanent link: **<https://wiki.mzclp.de/doku.php?id=iserv:fortgeschrittene&rev=1572191495>**

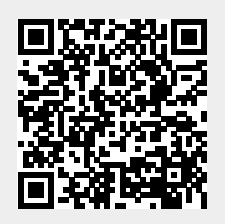

Last update: **2019/10/27 16:51**